## Toutes les opérations avec les nombres entiers (I)

Utilisez la stratégie d'un nombre entier pour trouver chaque question.

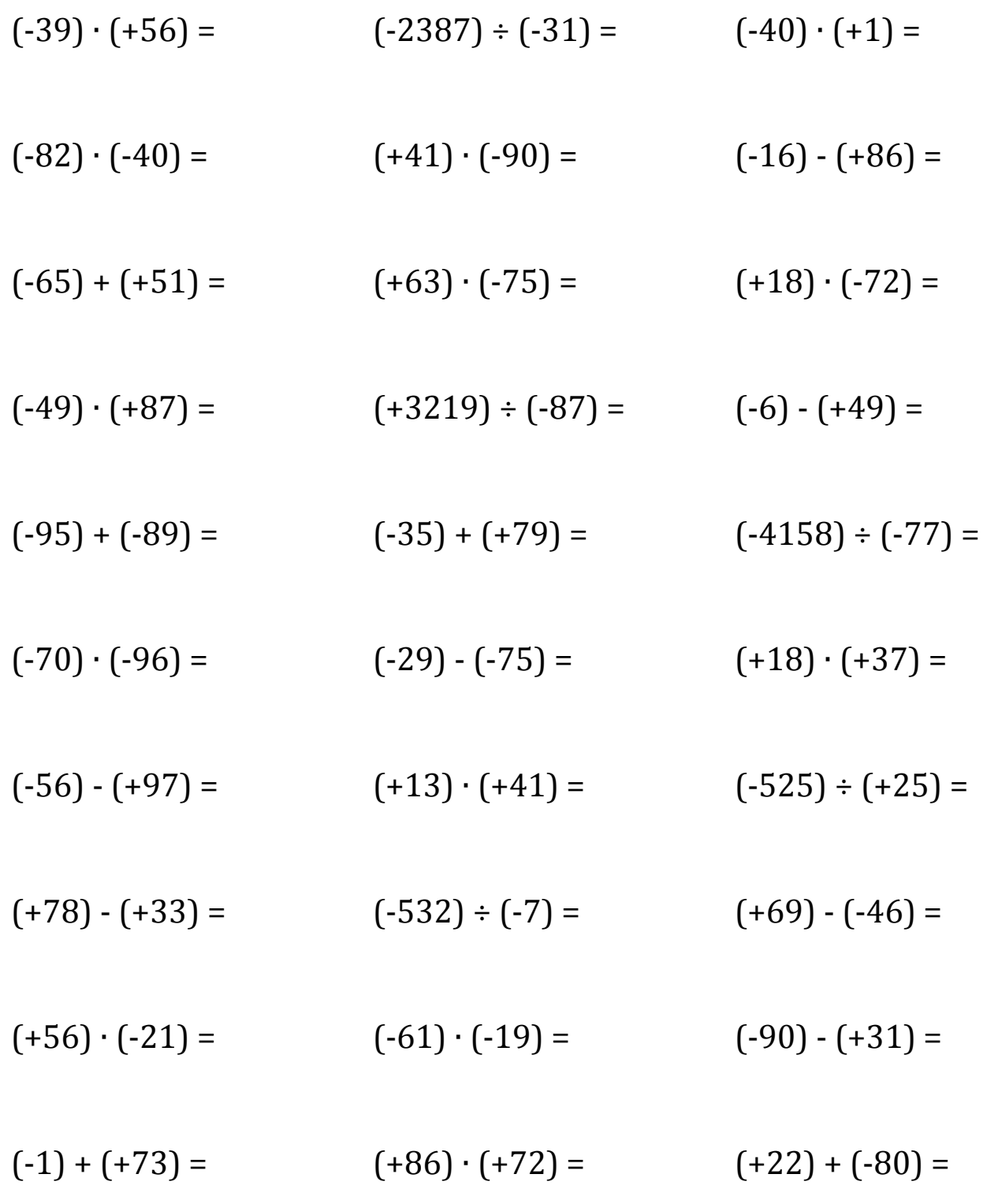

Mathslibres.com